## **Multiplicación entre Polinomios**

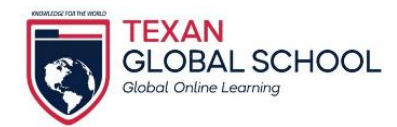

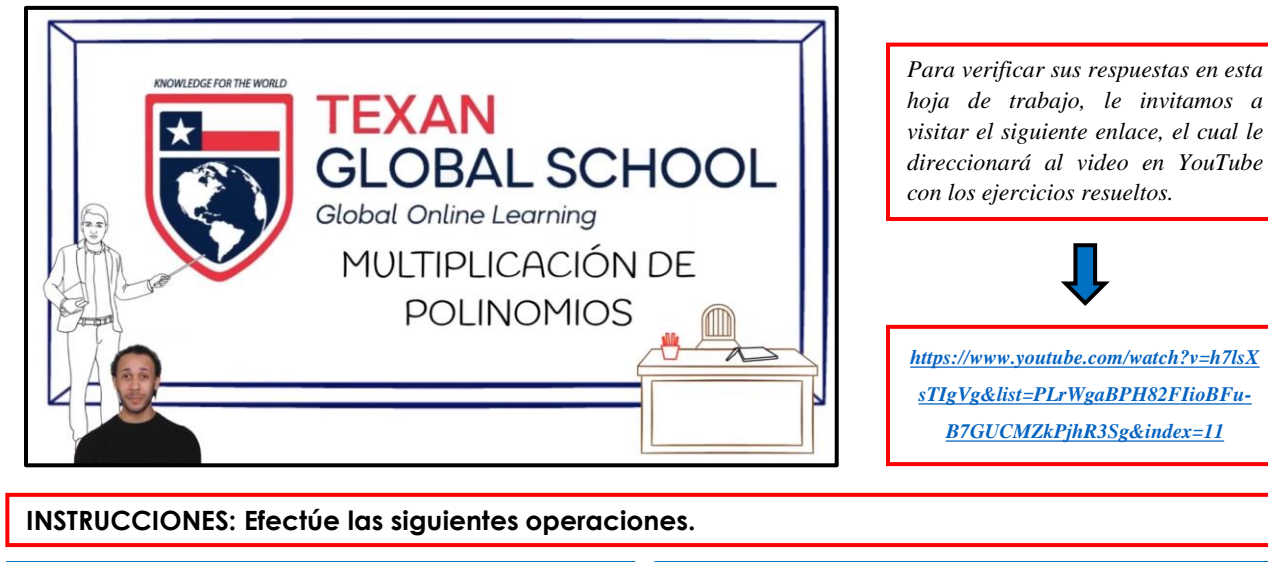

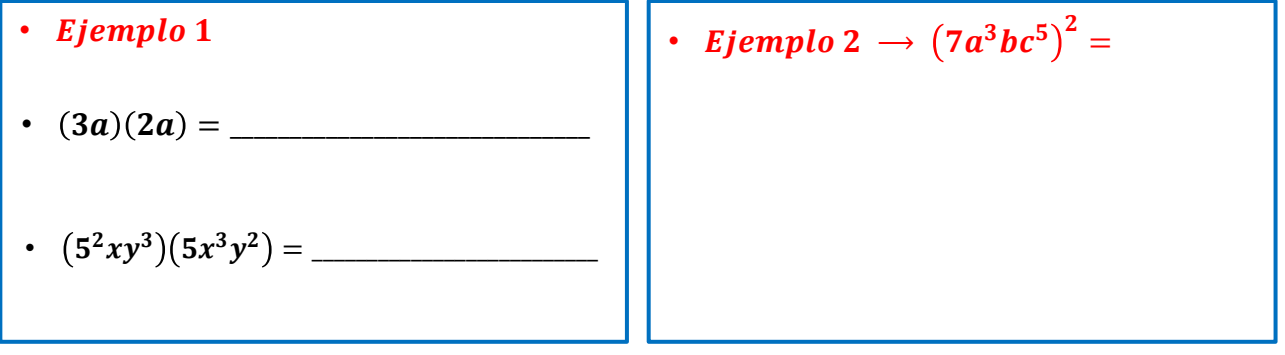

• Ejemplo 3  $\rightarrow (3xyz^2)(2xy^3z)^2 =$ 

• Ejemplo 4  $\rightarrow (xyz^2)(\frac{2}{3})$  $\frac{2}{3}xy^5\sqrt[3]{z}$  =

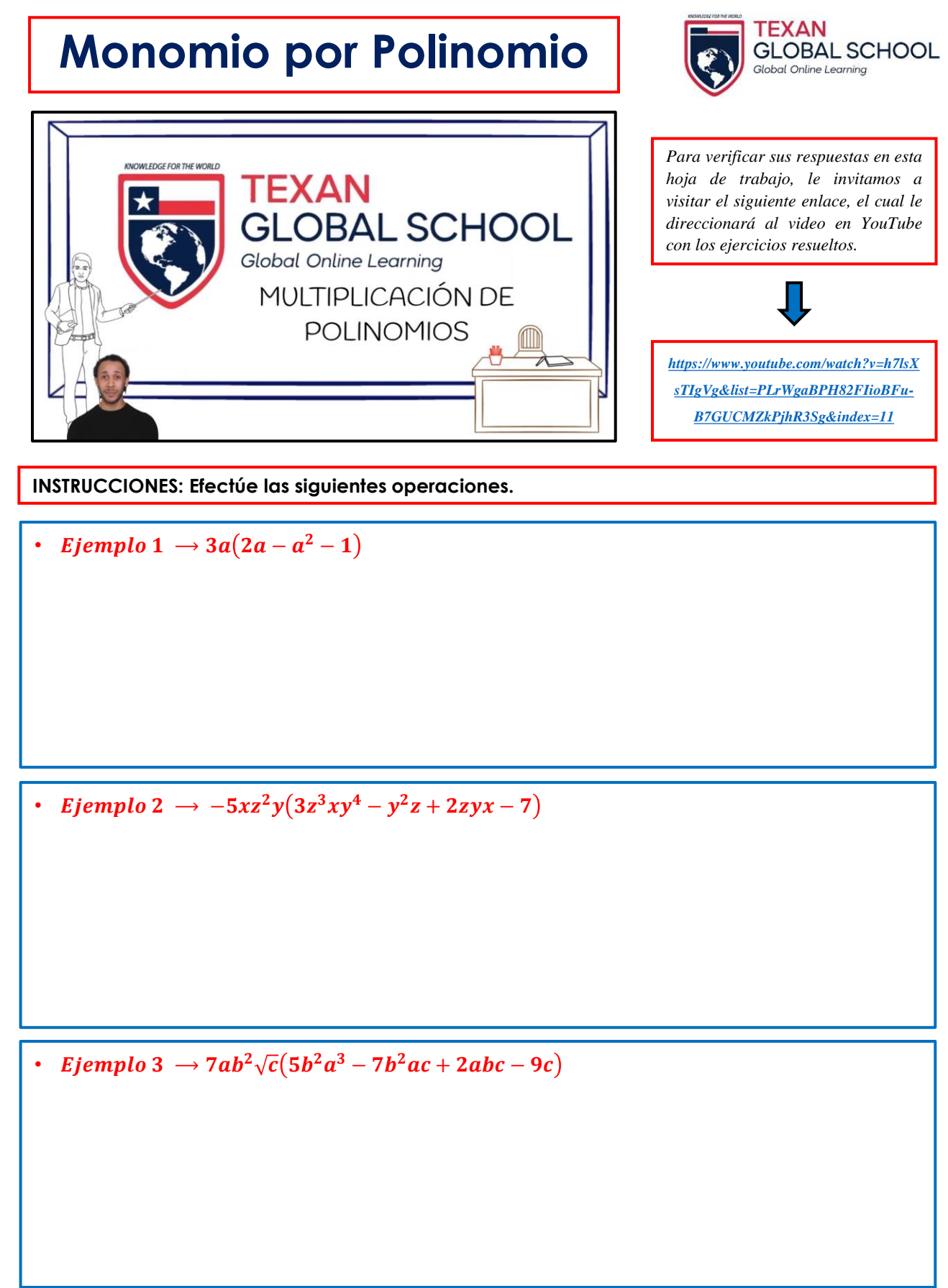

## **TEXAN Polinomio por Polinomio GLOBAL SCHOOL** Global Online Learning *Para verificar sus respuestas en esta* **KNOWLEDGE FOR THE WORLD** *hoja de trabajo, le invitamos a* TEXAN *visitar el siguiente enlace, el cual le* **GLOBAL SCHOOL** *direccionará al video en YouTube con los ejercicios resueltos.* Global Online Learning MULTIPLICACIÓN DE **POLINOMIOS** *https://www.youtube.com/watch?v=h7lsX [sTIgVg&list=PLrWgaBPH82FIioBFu-](https://www.youtube.com/watch?v=h7lsXsTIgVg&list=PLrWgaBPH82FIioBFu-B7GUCMZkPjhR3Sg&index=11)B7GUCMZkPjhR3Sg&index=11* **INSTRUCCIONES: Efectúe las siguientes operaciones.** • Ejemplo 1  $\to (8a + 3a^2 + 1)(5 + a^2 + a)$ • Ejemplo 2  $\to (3x + x^3 - 5x^2 - 2)(x^3 + 3 - x^2)$

**www.texanglobalschool.com**